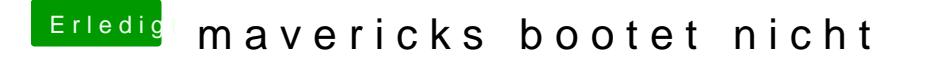

Beitrag von thomaso66 vom 2. August 2014, 19:23

Im Bios unter Erweiterte Prozessor Einstellungen EIST/SpeedStep aussch eigentlich mit dem Booten klappen.